#### **DSpace na Univerzitě Pardubice**

Ing. Jiří Pinkas Mgr. Lucie Vyčítalová

## **Systém DSpace na UPCE**

- V současné době se systém DSpace na Univerzitě Pardubice používá pro bakalářské, diplomové a disertační práce.
- Je přístupný na adrese: [http://dspace.upce.cz](http://dspace.upce.cz/)
- Zavádění systému začalo v roce 2006. V současné době je nasazena verze 1.4.2.

## **Postup řešení**

- 1. Instalace DSpace a handle serveru
- 2. Navržena struktura pro prezentaci dat a šablona pro metadata
- 3. Import metadat ze stávajícího knihovního systému
- 4. Import metadat a souborů s plnými texty ze studijní agendy STAG
- 5.Vypracována metodika pro workflow prací
- 6. Digitální knihovna přenesena na centrální server a integrována do IS UPa
- 7.Vyřešeno zpřístupnění plných textů z hlediska úrovně přístupových práv

## **Komunity, podkomunity, kolekce**

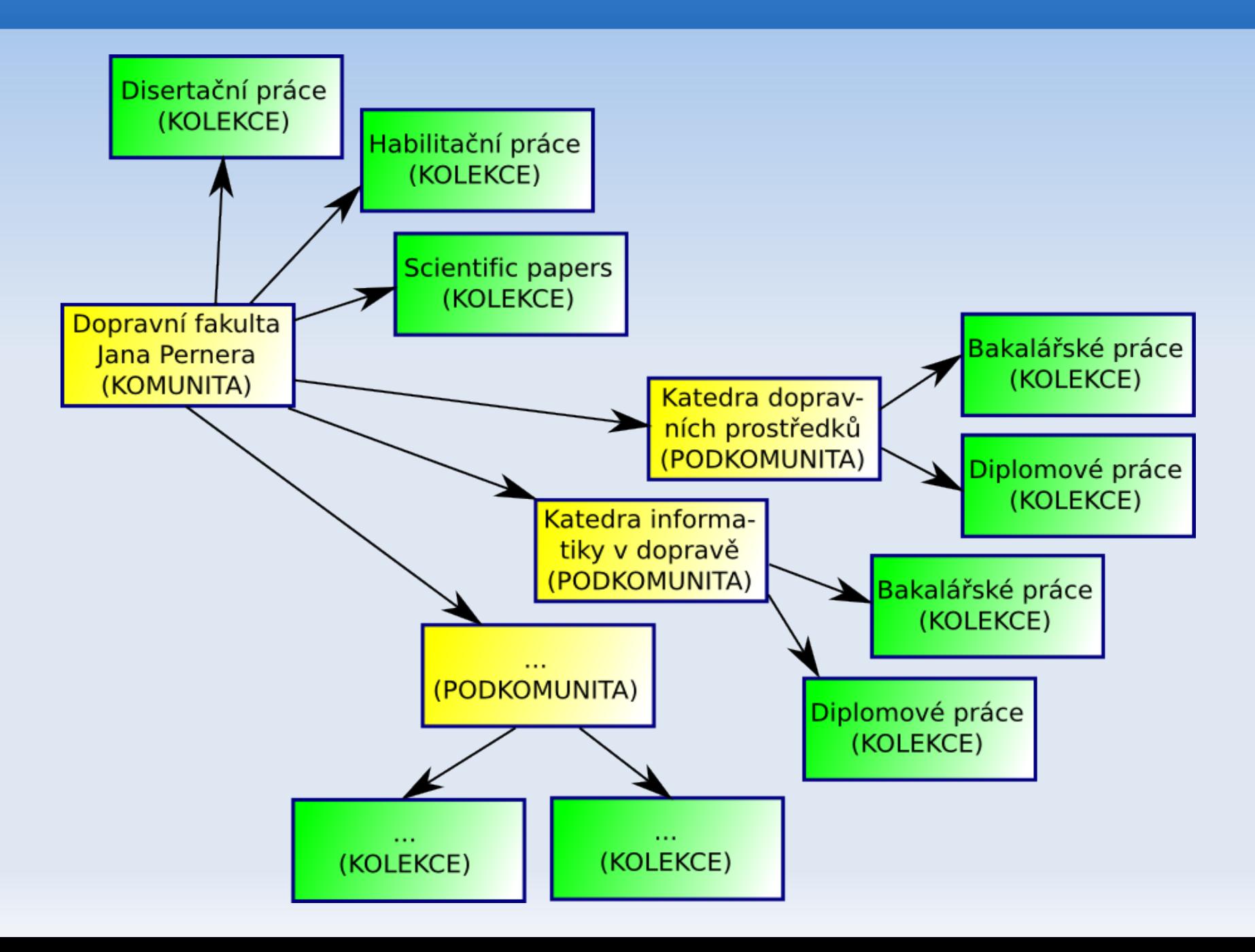

#### **Workflow VŠKP z pohledu shromažďovaných dat**

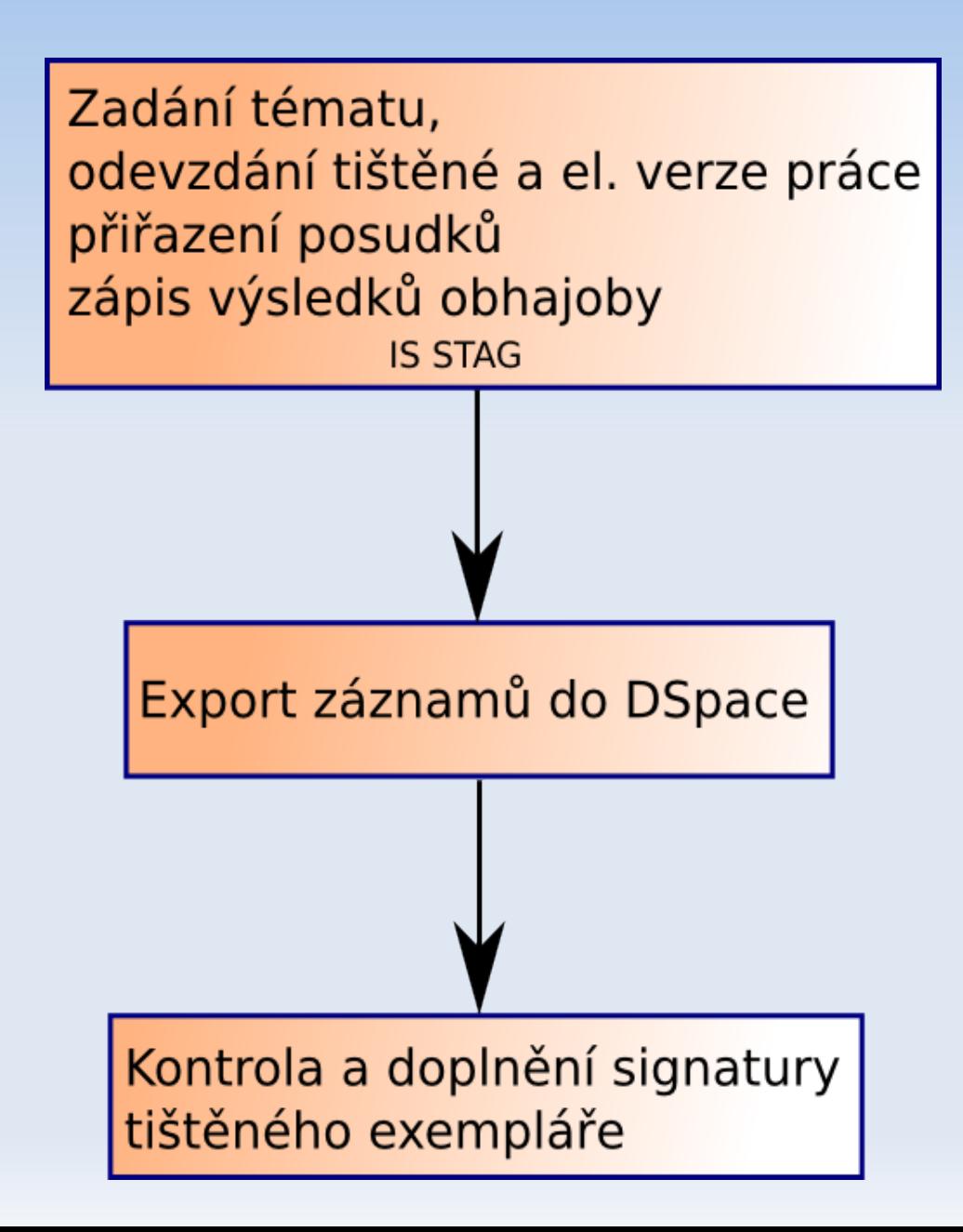

# **Vzhled DSpace na UPCE**

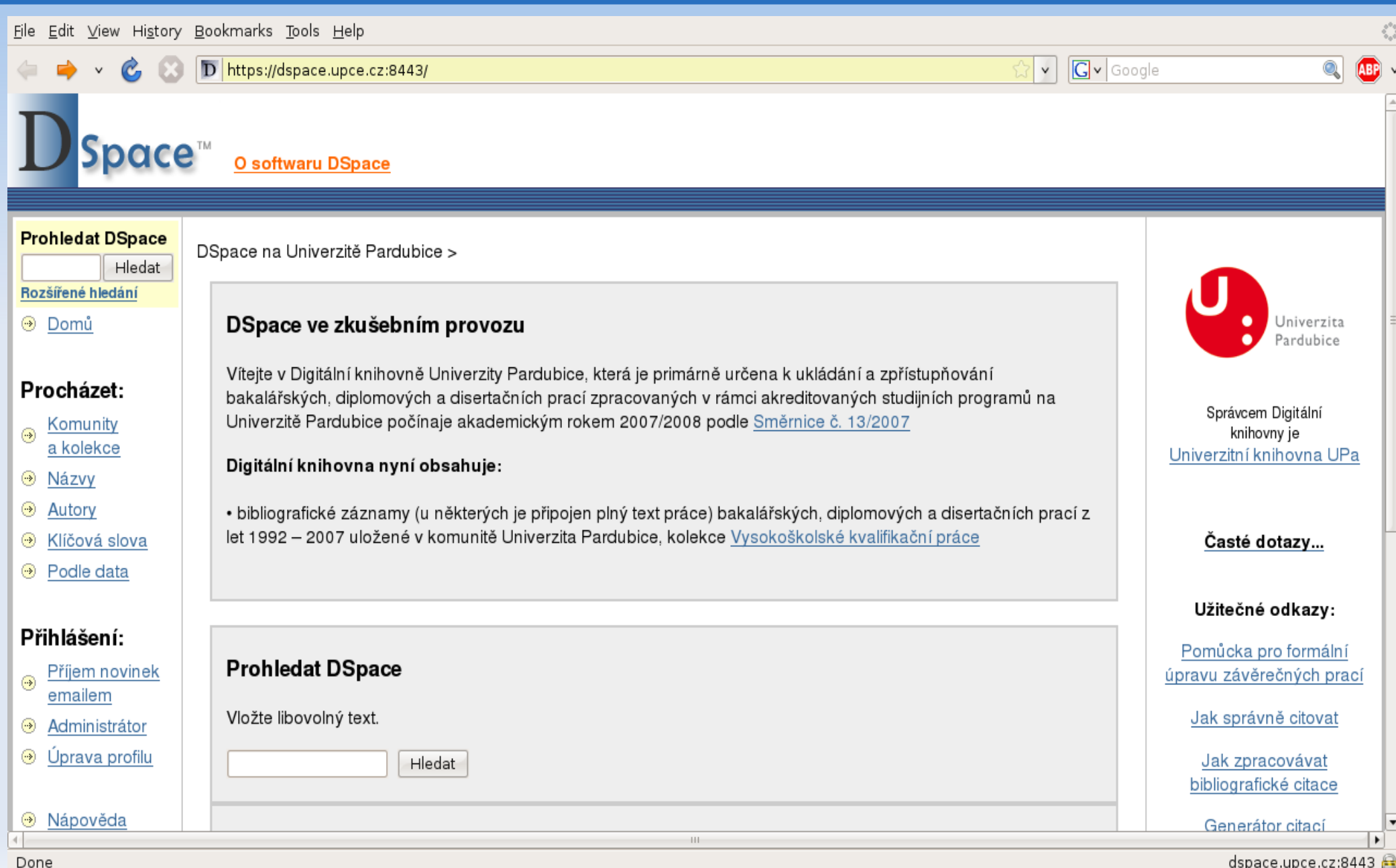

# **Importy dat**

- Ze stávajícího knihovního systému (Daimon)
	- Jednorázové importy (práce obhájené do roku 2006)
- Ze systému studijní agendy (STAG)
	- Jednorázový import části dat (2006 počátek roku 2008)
	- Opakované týdenní importy (od počátku roku 2008)

#### **Jednorázové importy**

 Jednorázovými importy se ze systémů Daimon a Stag překopírovala data o více než jedenácti tisících vysokoškolských závěrečných pracích

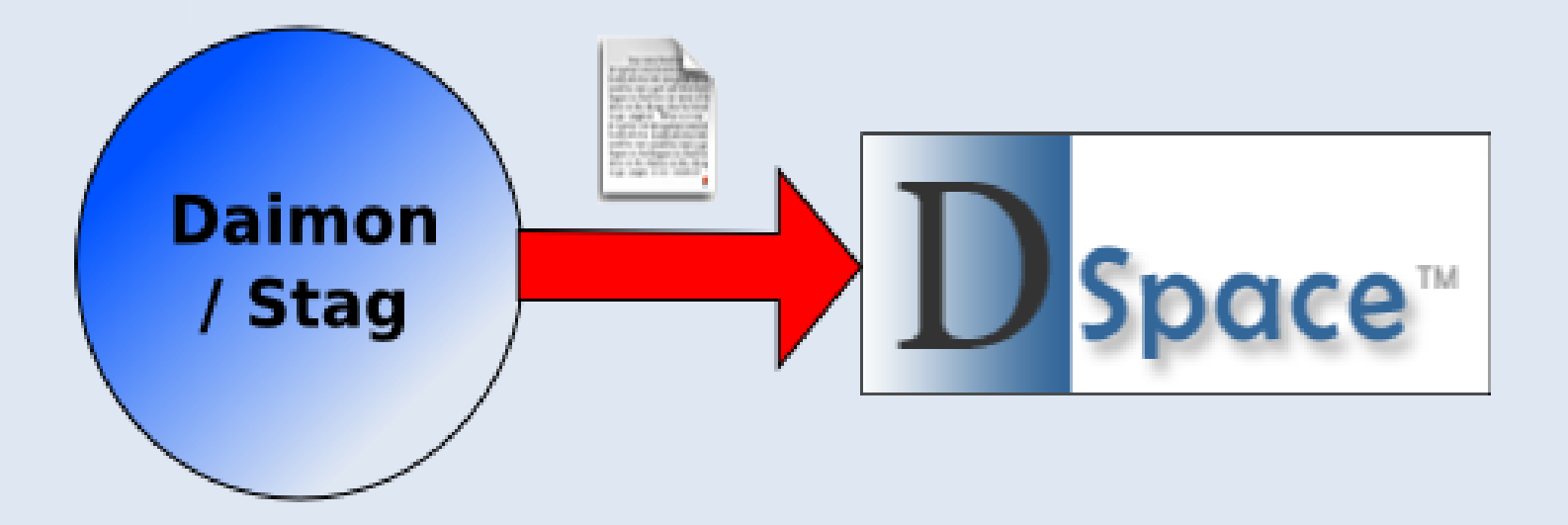

## **Přístupová práva**

- V systému DSpace jsme zadefinovali tři typy přístupových práv k plným textům:
	- Bez omezení
	- V rámci univerzity (pouze přihlášení uživatelé je mohou prohlížet)
	- Nepřístupné (má k nim přístup pouze administrátor a knihovní správce)

## **Cílový stav propojení systémů**

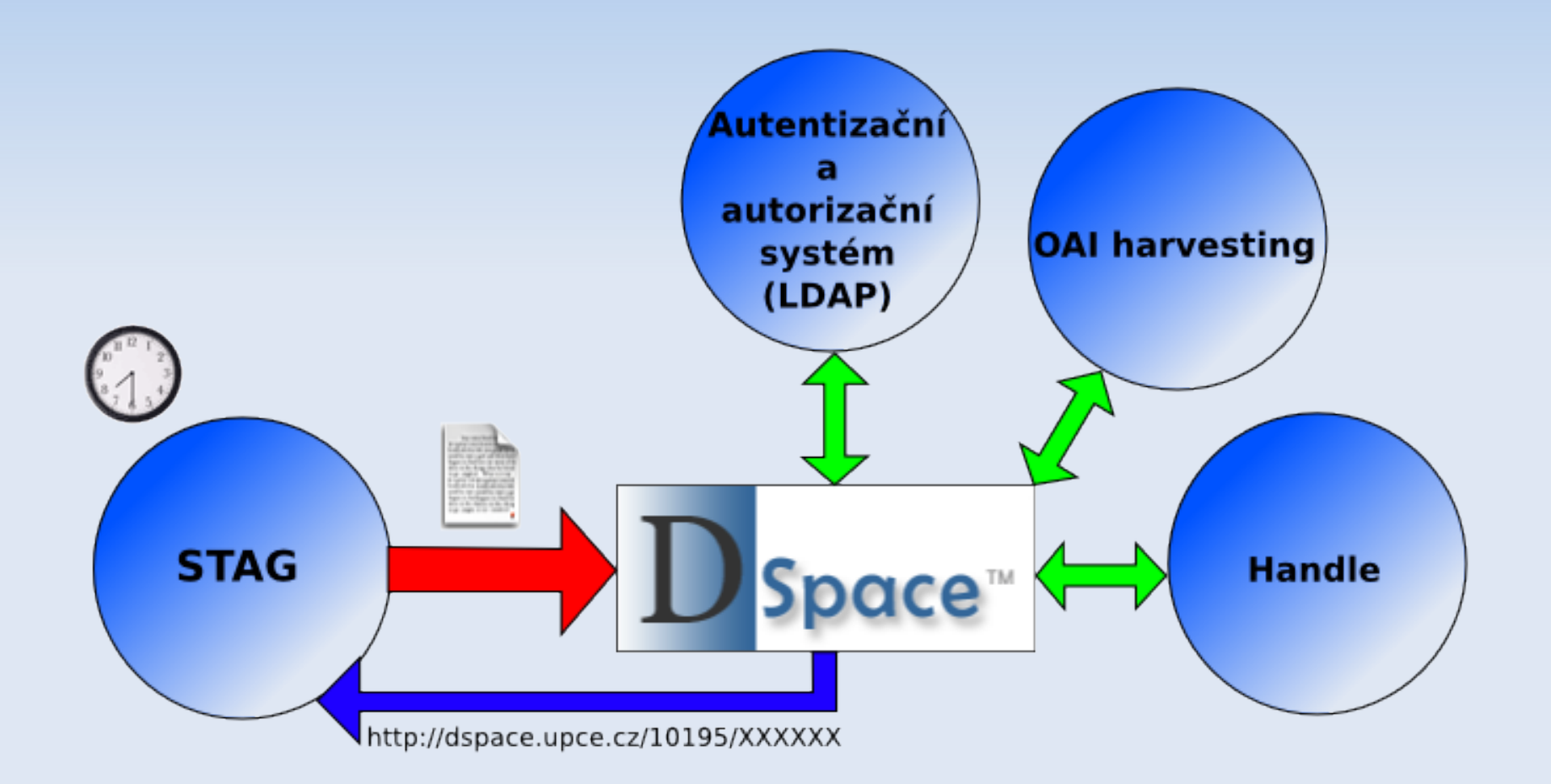

## **Výhled do budoucna**

- **Plánujeme využití DSpace i pro další typy** dokumentů:
	- **Scientific Papers UPa**
	- **Import záznamů z OBD**
	- Výsledky publikační činnosti akademických pracovníků?
- **Poskytování dat do národního registru VŠKP?**
- **Přechod na DSpace 1.5? Lepší podpora** vícejazyčnosti? Další funkčnost?
- **· ... čeká nás ještě hodně práce** pr

Děkuji za pozornost